# **Modelo matemático e estatístico para o mapeamento do volume morto no interior do distribuidor de lingotamento contínuo**

*Devans Gomes Rocha1\* Leonardo Neves2*

## **Resumo**

O presente estudo utilizou a modelagem matemática aliada aos métodos de obtenção das curvas de Distribuição de Tempo de Residência (DTR) para simular o modelo físico de um distribuidor em escala 1:5. Foram realizadas três simulações: sem injeção de gás, com injeção de gás em uma posição e com injeção de gás em quatro posições. O método de dispersão de traçador por pulso foi utilizado para análise da curva DTR permitiu uma análise do escoamento do aço líquido para a obtenção das frações de volume pistonado, de mistura e morto, para validação dos resultados foi utilizado dados obtidos no modelo físico do distribuidor. Os métodos de distribuições de probabilidade e transformações logarítmicas de dados foram utilizados para realizar o mapeamento de volume estagnado ou "morto" no distribuidor, onde velocidades máximas que caracterizam o volume morto foram definidas. Esse mapeamento permitiu propor uma nova configuração de injeção de gás com melhoria nos resultados de frações de volume.

**Palavras-chave:** Distribuidor de lingotamento contínuo; Métodos estatísticos; Mapeamento do volume morto; Modelagem matemática.

## **Mathematical and statistical model for mapping the dead volume inside the continuous casting tundish**

#### **Abstract**

The present study used the mathematical modeling combined with the methods of obtaining the Residence Time Distribution (RTD) curves to simulate the physical model of a tundish in 1:5 scale. Three simulations were performed: without gas injection, with gas injection in one position and with gas injection in four positions. The tracer dispersion experiment was used to analyze the RTD curve, it allowed an analysis of the flow of liquid steel to obtain the fractions of plugged, mixing and dead volume, for validation of the results, data obtained from the physical model of the tundish was used. The methods of probability distributions and logarithmic transformations of data were used to perform the mapping of stagnant or "dead" volume in the tundish, where maximum velocities that characterize the dead volume were defined. This mapping allowed us to propose a new gas injection configuration with improved results for volume fractions.

**Keywords:** Continuous casting tundish; Statistical methods; Dead volume mapping; Mathematical modeling.

## **1 Introdução**

A modelagem matemática aliada aos métodos de obtenção das curvas de Distribuição de Tempo de Residência (curvas DTR) tem sido utilizada para a análise do escoamento do distribuidor de lingotamento contínuo nos últimos anos [1,2]. Outros autores observaram que modelos matemáticos associados a ferramentas estatísticas podem ajudar na melhoria do processo produtivo e consequentemente na qualidade final do aço [3,4]. Técnicas de simulação de distribuidores para lingotamento contínuo de aço são propostas por diversos autores [5-16]. As diversas técnicas de simulação consideram modelos físicos e matemáticos para modelar os distribuidores do lingotamento contínuo e dessa forma avaliar O escoamento do aço líquido no seu interior. A curva DTR permite uma análise do escoamento do aço líquido para obtenção das frações de volume (pistonado, de mistura e morto). Valores elevados de fração de volume morto

*1Engenharia de Gestão de Ativos, Tratamento Mineral, Concremat Engenharia e Tecnologia, Belo Horizonte, MG, Brasil.*

*2Departamento de Engenharia de Materiais, Centro Federal de Educação Tecnológica de Minas Gerais, Belo Horizonte, MG, Brasil.*

*<sup>\*</sup>Autor correspondente: rocha.devans@outlook.com*

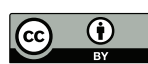

<sup>2176-1523 © 2023.</sup> Rocha et al. Publicado pela ABM. Este é um artigo publicado em acesso aberto (Open Access) sob a licença Creative Commons Attribution, que permite uso, distribuição e reprodução em qualquer meio, sem restrições desde que o trabalho original seja corretamente citado.

é muitas vezes associada a baixas velocidades do aço líquido levando, dentre os vários problemas, a dificuldade de flotar inclusões não-metálicas, afetando assim, a qualidade final do aço. O mapeamento do volume morto é uma forma de quantificar essas baixas velocidades, muitas vezes consideradas estagnadas, permitindo ações de correção e otimização do distribuidor. Nesse sentido, o presente estudo propôs um método estatístico de *lognormal* aliado a modelagem matemática para a análise do volume morto. A avaliação dos resultados obtidos no presente estudo permitiu validar os modelos matemáticos com dados experimentais, mapear o volume morto no interior do distribuidor e propor uma nova configuração.

### **2 Metodologia**

O modelo matemático proposto foi baseado no modelo físico estudado por Mendonça et al. [1], Neves e Tavares [3], e Braga e Tavares [4] onde toda parte experimental, ou modelagem física, do presente estudo foi realizada através do modelo físico existente no Laboratório de Simulação de Processos (LaSiP) da Universidade Federal de Minas Gerais (UFMG) na proporção de 1:5 em relação ao reator industrial real. O dimensionamento e tratamento de seus resultados são os primeiros passos da modelagem física e se baseiam em critérios de similaridade. Uma das premissas é que exista condição isotérmica e três critérios de similaridade devem ser considerados: similaridade geométrica (razão fixa em relação ao equipamento real), similaridade cinemática (razão entre as velocidades do fluido de trabalho no modelo físico e as velocidades correspondentes do aço líquido no equipamento industrial) e similaridade dinâmica, pela igualdade dos números de Froude (*Fr*) e Reynolds (*Re*) entre o modelo físico e o equipamento industrial [5]. Os critérios de similaridade definidos a partir dos números de Froude e Reynolds podem ser atendidos simultaneamente escolhendo-se um fluido de trabalho de forma a atender relação υ*m/ υ<sup>r</sup> = λ3/2* [6], onde os subscritos *m* e *r* indicam, respectivamente, o modelo físico e distribuidor real. Assim, o dimensionamento de modelos físicos de distribuidores em escala reduzida é comumente feito adotando a igualdade do número de *Fr* como critério de similaridade. Na Figura 1 é apresentado um esquema do

modelo estudado com dois modificadores de fluxo e sistema de injeção de gás através de plugue poroso no fundo e nas paredes.

Foram estudadas diferentes configurações: sem injeção de gás (SG) e com injeção de gás no fundo (GF), ambos com resultados obtidos por Mendonça et al. [1]. A configuração com dois pontos de injeção no fundo e na parede (GFP) foi proposta após a obtenção dos resultados finais deste trabalho para procurar otimizar o distribuidor.

## **2.1 Modelagem matemática do escoamento fluidodinâmico no distribuidor**

A equação para solução do escoamento fluidodinâmico para transporte de uma variável genérica φ (momentum, calor ou espécies químicas) pode ser representada por:

$$
\frac{\partial(\rho\varphi)}{\partial t} + \frac{\partial(\rho v_x \varphi)}{\partial x} + \frac{\partial(\rho v_y \varphi)}{\partial y} + \frac{\partial(\rho v_z \varphi)}{\partial z} = \frac{\partial}{\partial x} \left( \Gamma_\varphi \frac{\partial(\varphi)}{\partial x} \right) + \frac{\partial}{\partial y} \left( \Gamma_\varphi \frac{\partial(\varphi)}{\partial y} \right) + \frac{\partial}{\partial z} \left( \Gamma_\varphi \frac{\partial(\varphi)}{\partial z} \right) + S_\varphi \tag{1}
$$

Na Equação 1 temos que é a variável de interesse*; é o coeficiente de difusão associado a*  $φ$ *; <i>S* $φ$  é o termo fonte associado a  $\varphi$ . As equações de conservação resolvidas possuem as formas acima, com quatro termos: o termo de tempo, o termo advectivo, o termo difusivo e o termo fonte. Para representar diferentes equações de conservação alteram-se apenas três componentes da equação: a variável φ, o coeficiente de difusão Γ e a fonte *S*. Em geral resolve-se as equações diferenciais para condições de contorno com valores iniciais e o sistema evolui, geralmente, em um sistema tridimensional. Na Equação 2 encontra-se a notação vetorial para  $\varphi$ :

$$
\frac{\partial(\rho\varphi)}{\partial t} + \nabla \cdot (\rho v\varphi) = \nabla \cdot (\Gamma \varphi \nabla \varphi) + S\varphi \tag{2}
$$

Onde *v* é o vetor velocidade (m/s), *t* é o tempo (s) e ρ é a densidade do fluido (kg/m3 ). A forma algébrica da equação geral apresentada anteriormente é resolvida em cada um dos volumes de controle, gerando um sistema de equações que deve ser resolvido numericamente. Para a condição isotérmica, o escoamento de fluidos é governado pelas equações da

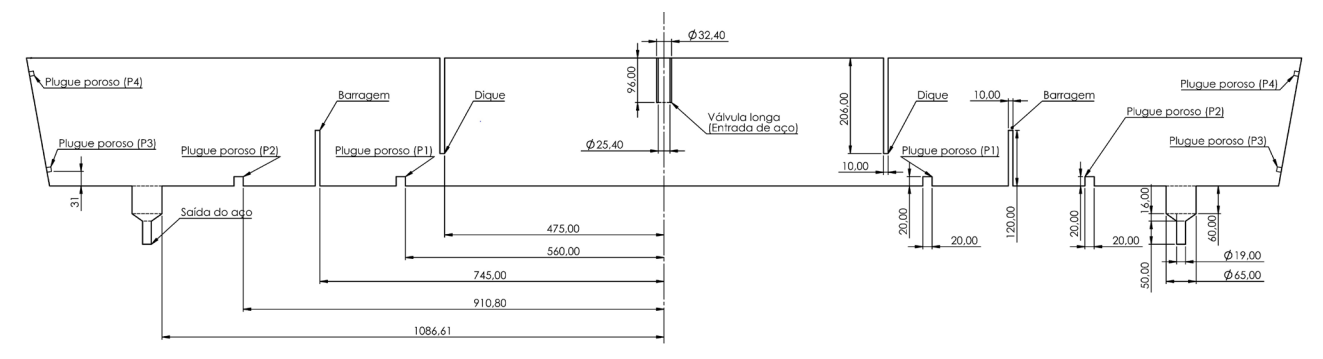

**Figura 1.** Esquema do distribuidor de lingotamento contínuo.

continuidade (conservação de massa) e de Navier-Stokes (conservação de quantidade de movimento) [6]:

$$
\frac{\partial \rho}{\partial t} = -(\nabla \cdot \rho v) \tag{3}
$$

$$
\frac{\partial \rho v}{\partial t} = -(\nabla \cdot \rho v v) - \nabla p - (\nabla \cdot \mathbf{r}) + \rho \cdot g \tag{4}
$$

Nas Equações 3 e 4 ρ é a densidade do fluido (kg/m<sup>3</sup>), t é o tempo (s),  $\nabla$  (=  $\delta_1 \partial/\partial x_1 + \delta_2 \partial/\partial x_2 + \delta_3 \partial/\partial x_3$ ), é o operador "nabla" ou "del" (1/m) que representam o vetor gradiente, e  $\delta_1$ ,  $\delta_2$  e  $\delta_3$  são vetores unitários nas direções dos eixos cartesianos  $x_1$  (m),  $x_2$  (m) e  $x_3$  (m), respectivamente, *v* é o vetor velocidade do fluido (m/s), *p* é a pressão local do fluido (Pa), τ é o tensor de tensão viscosa do fluido (Pa) e o *g* é a aceleração da gravidade (m/s²).

A dispersão de corantes ou traçadores diluídos em fluidos, que é uma técnica usada nos distribuidores, pode ser descrita matematicamente pela equação de conservação de massa, isto é, de um componente que é transportado pelo fluido, mas que não afeta seu perfil de escoamento [6]:

$$
\frac{\partial \rho \omega_A}{\partial t} = -(\nabla \cdot \rho \omega_A v) - (\nabla \cdot J_A) \tag{5}
$$

Na Equação 5 ω*A* é a fração mássica local do corante ou traçador *A*, e *J*<sub>4</sub> é o vetor fluxo de massa (kg.m<sup>-2</sup>.s<sup>-1</sup>), dado pela lei de Fick [6]:

$$
\frac{\partial \rho \omega_A}{\partial t} = -(\nabla \cdot \rho \omega_A v) - (\nabla \cdot J_A) \tag{6}
$$

Na abordagem de equações RANS (Reynolds A*veraged* Navier-Stokes), onde um conjunto de médias das equações de Navier-Stokes e da continuidade são resolvidas e assim representa-se as tensões de Reynolds que descrevem as flutuações turbulentas de pressão e velocidade. Nesse contexto, os valores instantâneos de  $V$ ,  $p e \omega_A$ , são decompostos em duas componentes, uma média e outra de flutuação. O modelo que avalia a média, flutuação e ainda, o modelo mais utilizado para avaliar segundo a média e flutuação é o modelo *k – ε* padrão [7], que ainda considera uma propriedade típica do escoamento e não do fluido, a viscosidade turbulenta, que depende dos mecanismos de transporte turbulento e, portanto, deve ser modelada.

Para o equacionamento e formulação das condições do escoamento fluidodinâmico do distribuidor serão considerados: escoamento em estado estacionário e isotérmico, fluidos newtonianos com propriedades físicas constantes, superfície livre do fluido no distribuidor plana e mantida em nível constante, modelo de turbulência  *− .* As condições utilizadas foram: vazão (50 l/min) de água na válvula de entrada do distribuidor para todas configurações, entrada de gás pelo plugue poroso com vazão (3 Nl/min) constante nas configurações GF e GFP, sendo que na configuração GF a vazão foi aplicada totalmente no ponto P1 e na configuração GFP dividida igualmente entre os pontos P1 a P4. Condição de não escorregamento para o fluido água em todas as

paredes, no fundo do distribuidor e nos modificadores de fluxo, ou seja, as velocidades dos fluidos em contato com essas superfícies são zero,  $u = v = w = 0$ . Para o gás, foi definida a condição de escoamento livre na superfície do distribuidor e condição de escorregamento livre para a fase líquida. Para os sistemas com injeção de gás, foi utilizada a configuração "*degassing*", que permite a saída de gases. O coeficiente de tensão interfacial para a água/ar a 25 °C foi fixado como 0,072 N/m. Foram consideradas duas simetrias, onde basicamente reduziu para 25% da geometria do reator em escala industrial para o modelo físico. A condição de contorno de simetria assume que não há fluxo de quantidade de movimento e de massa perpendiculares a estes planos. Como critério de convergência para as simulações, foi tomado valor RMS (*Root Mean Square*) dos resíduos padronizados das equações resolvidas inferior a 10-6. O esquema de advecção utilizado foi o *High Resolution*. Quanto à abordagem do escoamento multifásico, optou-se pelo modelo *Euleriano-Euleriano* para caracterizar o sistema fase líquida, água, e a fase gasosa, ar atmosférico. Para o caso da injeção de gás no distribuidor, a água é definida como fluido contínuo e o ar como fluido disperso.

## **2.2 Curvas de Distribuição de Tempos de Residência (DTR)**

O procedimento de pulso é comumente utilizado para a obtenção direta da Distribuição de Tempos de Residência de um distribuidor [8,9]. No experimento de pulso ocorre adição de uma quantidade de traçador por um curto intervalo de tempo, desprezível em relação ao tempo médio de residência do fluido no reator (injeção de um pulso - "*pulse input*"). A técnica de injeção de um pulso e os resultados obtidos nos experimentos podem ser representados graficamente utilizando concentração e tempo adimensionais, como mostram as Equações 7 e 8 [10]:

$$
C = \frac{c}{q / V_{dist}}\tag{7}
$$

$$
\theta = \frac{t}{t_{teórico}}\tag{8}
$$

Onde *C* = concentração adimensional; *c* = concentração de traçador na saída a cada instante *t* (kg/m3); *q* = quantidade de traçador injetado (kg);  $V_{dist}$  = volume do distribuidor (m<sup>3</sup>);  $θ = tempo$  adimensional;  $t = tempo$  (s);  $t_{teórico} = tempo$  de residência nominal no reator (s). A injeção em pulso permite obter a curva DTR. A resposta normalizada é chamada de curva C e é obtida dividindo-se a concentração medida pela área sob a curva da concentração versus o tempo. A análise desta curva possibilita avaliar os aspectos do escoamento do aço no interior do distribuidor e determinar os volumes das zonas de escoamento pistonado, mistura perfeita e morto [11]. Fração de volume pistonado: este parâmetro é obtido diretamente da curva DTR e refere-se ao tempo, após a injeção do traçador, durante o qual os sensores ficam sem

estímulo da variação da concentração no meio. Fração de volume morto: antes de calcular a fração de volume morto, é necessário calcular a integral da curva DTR até duas vezes o tempo de residência teórico. Para tal, utiliza-se a Equação 9:

$$
Q_A = \sum_{n=0}^{n=2} C_{ni} \Delta \theta \tag{9}
$$

Sendo que na Equação 9  $Q<sub>A</sub>$  é a integral da curva DTR até duas vezes o tempo de residência teórico. Com esse último resultado, pode-se calcular a fração de volume morto através da Equação 10:

$$
f_{\text{morto}} = 1 - \frac{Q}{A_{DTR}} \overline{\theta} \tag{10}
$$

Na Equação 10, *f morto* é a fração de volume morto e  $A_{DTR}$  é a área abaixo da curva encontrada. De posse dos valores das frações de volume pistonado e morto, calcula-se o valor da fração de volume de mistura através da equação Equação 11:

$$
f_{mistura} = 1 - f_{pistonado} - f_{morto}
$$
\n(11)

Foram utilizadas curvas DTR para comparação e validação do modelo matemático e para escolha da malha com menor custo computacional.

## **2.3 Distribuições de probabilidades dos perfis de velocidade**

Distribuições de probabilidade para caracterizar a velocidade de partículas em um fluido foram utilizadas recentemente [12,13]. A distribuição de probabilidade das frações de volume pode ser uma boa forma de delimitar a distribuição de velocidade no interior do distribuidor. O mapeamento do volume morto foi utilizado para quantificar as velocidades no interior do distribuidor, permitindo ações de correção e otimização nas propriedades de escoamento que interferem na qualidade final do aço. Obter distribuições de probabilidade das velocidades para cada elemento de volume é uma solução para iniciar o mapeamento. Através de transformações logarítmicas que levam a uma distribuição aproximadamente gaussiana [14], no formato similar ao de sino, pode-se traçar o perfil de velocidade do fluido dentro do distribuidor, sendo assim descrito por uma distribuição *lognormal*. Diz-se que uma variável aleatória x tem distribuição *lognormal* se o seu logaritmo ln (x) tem distribuição normal [15]. Na transformação logarítmica os dados originais acabam sendo "achatados" devido ao comportamento da função, exemplos: log 2 = 0,3; log 4 = 0,6; log  $1000 = 3$ ; log  $n = x$ , onde principalmente os maiores valores de uma função tendem a se reduzir.

Para um caso da transformação logarítmica, onde uma variável aleatória  $Y = e^x$ , em que  $X \sim N(\mu, \sigma^2)$ , notação que indica que a variável aleatória *X* tem distribuição normal com parâmetros μ (média),  $\sigma^2$  (variância), é equivalente a distribuição *lognormal* quando os parâmetros  $\mu = 0$  e  $\sigma^2 = 1$  [14].

Vale ressaltar ainda que a transformação da variável dependente pela função logarítmica precisa ser cuidadosa e atrelada a métodos estatísticos gráficos adicionais como histogramas, e mesmo assim gerando incertezas que precisam ser avaliadas nos resultados.

### **3 Resultados e discussões**

Os resultados dos valores do perfil da velocidade do fluido na região de simetria do domínio estudado encontram-se na Figura 2. O perfil de velocidade pode ser observado pelos gradientes de cores mostrados nesta figura. A configuração SG nas Figuras 2(a) e 2(c) representam o modelo sem injeção de gás e nas Figuras 2(b) e 2(d) a configuração GF com injeção de gás. Percebe-se que após o dique na configuração GF o gradiente de velocidade se altera em relação a configuração SG devido a injeção de gás do plugue poroso descrito no ponto P1 da Figura 2(b). Nas Figuras 2(c) e 2(d) é possível avaliar através dos vetores de velocidade que na região acima do ponto de injeção de gás P1 houve maior recirculação do fluido, o que pode facilitar a flotação de inclusões não metálicas nessa região. Ainda na Figura 2 é possível verificar que a velocidade média do fluido aumenta ligeiramente de 0,036 m/s para 0,040 m/s possivelmente devido injeção de gás.

Para validar o modelo matemático computacional compara-se nas Figuras 3(a) e 3(b) as curvas DTR das configurações SG e GF com os resultados das curvas DTR dos modelos físicos em escala reduzida segundo Mendonça et al. [1]. Percebe-se boa aproximação do modelo simulado matematicamente ao modelo físico reduzido para configuração SG e pequeno desvio na região de volume pistonado e de mistura para configuração GF.

A Tabela 1 apresenta os resultados experimentais segundo Mendonça et al. [1] e o resultado da aplicação das Equações 8 a 12 do modelo numérico de partições. Os experimentos destacados em cinza escuro na Tabela 1 são correspondentes as simulações numéricas SG e GF, respectivamente. Todos valores encontrados nas simulações numéricas ficaram dentro do desvio padrão dos resultados experimentais, validando os modelos numéricos.

A fim de avaliar os resultados do modelo de frações volumétricas dentro do domínio estudado e a correlação do perfil de velocidade com as zonas típicas dos modelos, apresenta-se os valores de velocidades encontrados e percentual de elementos de volume dentro do domínio para configuração SG conforme as Figuras 4(a) e 4(b). O percentual de volume representa a quantidade de elementos de volume com uma determinada velocidade, no eixo das abscissas, sendo essa velocidade a resultante do gradiente para cada elemento de volume do domínio. A distribuição encontrada é uma *lognormal,* o teste foi feito através do teste de qualidade de distribuições estatísticas que testou os dados e verificou a

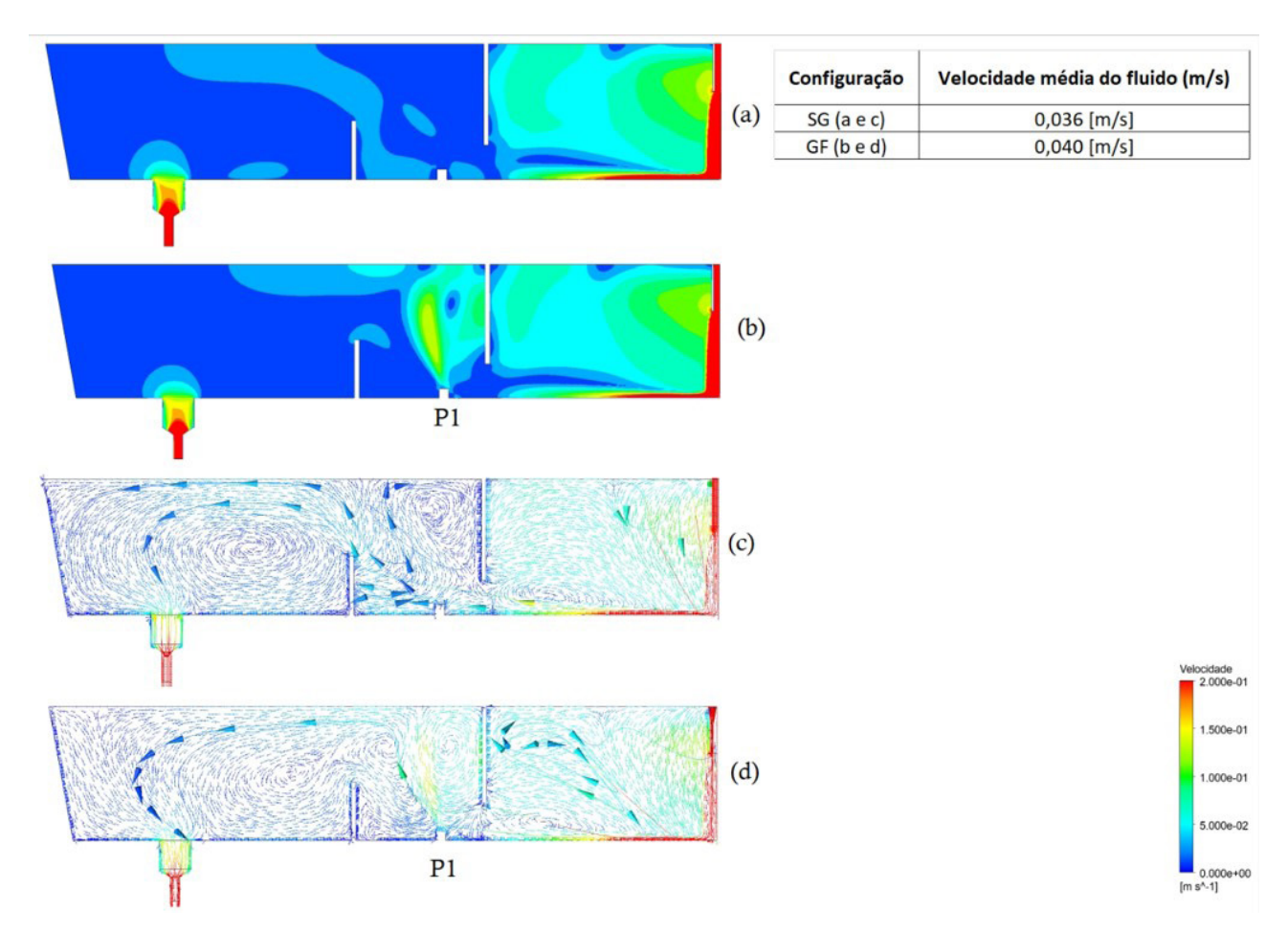

**Figura 2.** Comparação dos perfis de velocidade com contornos e vetores na simetria do domínio para as configurações SG e GF.

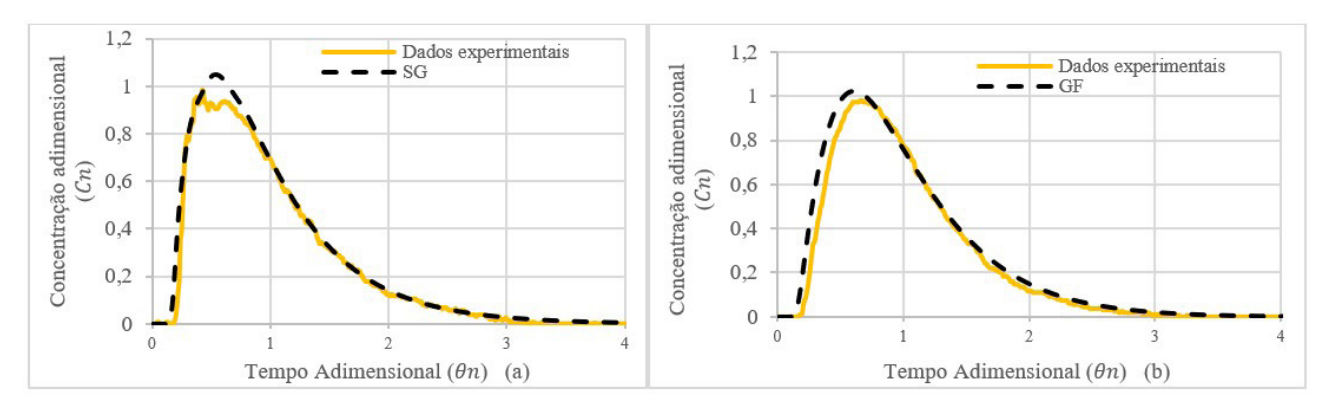

**Figura 3.** Comparação de curvas DTR experimental e matemática para as configurações SG (a) e GF (b).

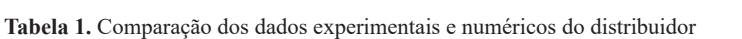

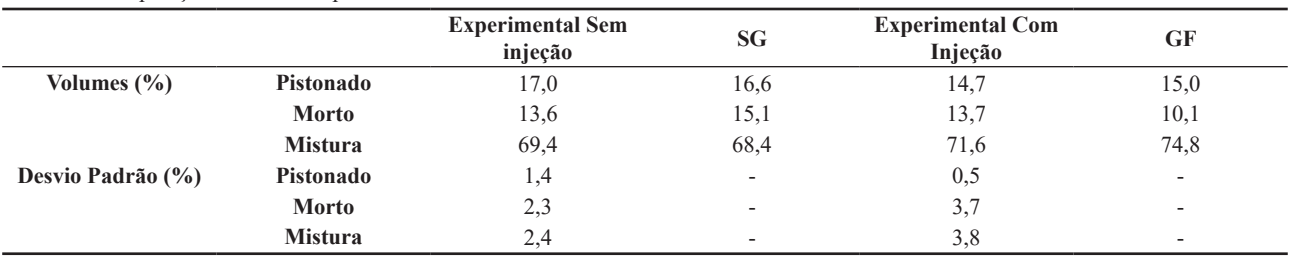

Tecnol Metal Mater Min. 2023;20:e2723 5/9

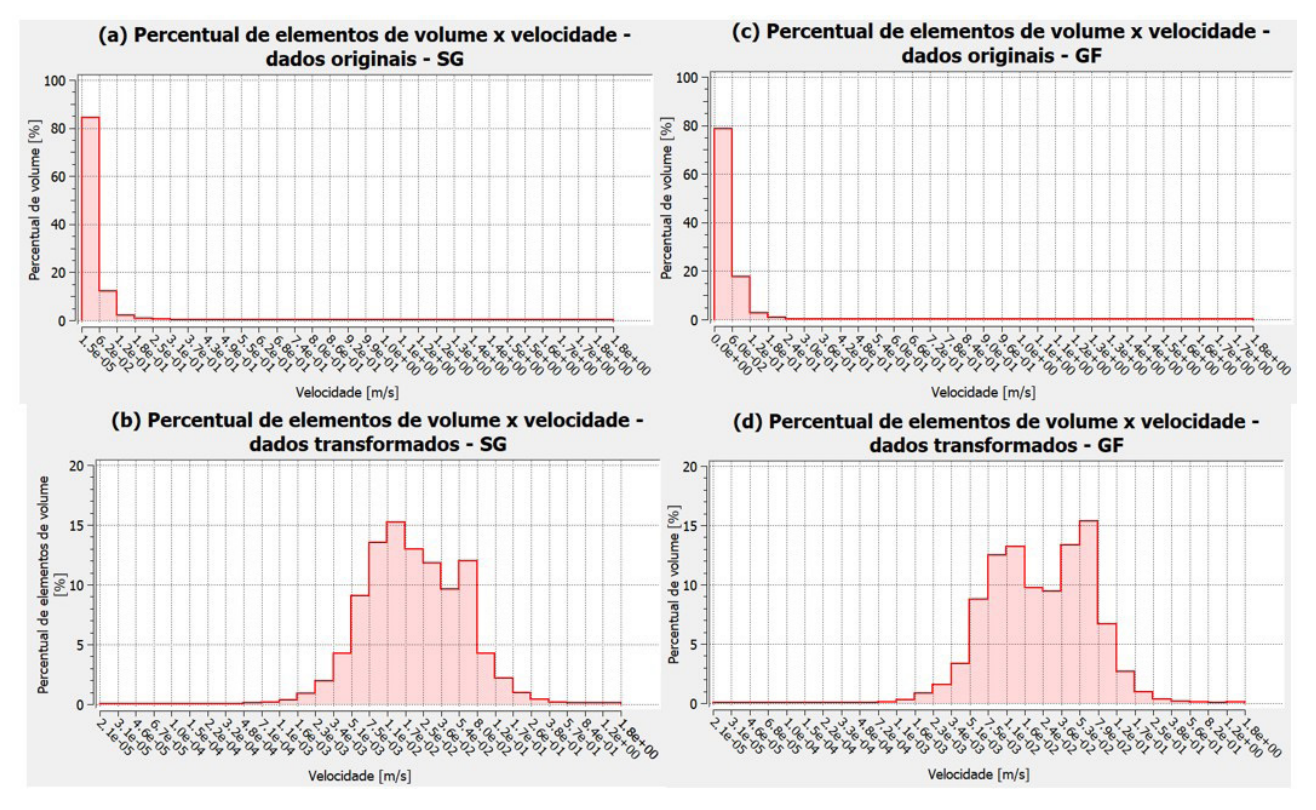

**Figura 4.** Percentual de elementos de volume x velocidade. (a) distribuição lognormal da configuração SG. (b) distribuição normal da configuração SG. (c) distribuição lognormal da configuração GF. (d) distribuição normal da configuração GF.

melhor distribuição de probabilidade. Dessa forma aplicou-se a função logarítmica para transformação de dados nos valores originais apresentados nas Figuras 4(a) e 4(c), e encontramos as distribuições gaussianas nos dados transformados das Figuras 4(b) e 4(d). Para análise das velocidades essa transformação foi extremamente importante devido a análise das classes de velocidade estarem concentrados a esquerda e dificultar a análise para pequenos valores de velocidade. Após a transformação logarítmica, resultados apresentados nas Figuras 4(b) e 4(d), os dados originais acabam sendo "achatados" devido ao comportamento da função principalmente para os maiores valores a esquerda que no presente estudo busca justamente as menores velocidades relacionadas ao volume morto. Nas Figuras 4(b) e 4(d), visualizando da esquerda para direita cada intervalo de classe corresponde a um percentual de elementos de volume e as velocidades no eixo x são crescentes podendo assim relacionar esses percentuais de elementos com as velocidades encontradas. Interpolando os dados dos histogramas das Figuras 4(b) e 4(d) correlaciona-se a velocidade que caracteriza o volume morto, ou seja, até as frações 0,15 de volume morto para configuração SG e 0,10 de volume morto pra configuração GF, e o valor encontrado da velocidade máxima característica do limiar de volume morto  $(V_{\text{ed}})$  pode ser inferido.

Essa interpolação linear teve como resultado  $0,007 \pm$  $0,001$ m/s (V<sub>ed(SG)</sub>) para configuração SG e  $0,006 \pm 0,001$ m/s (Ved(GF)) para configuração GF. Outra correlação encontrada nos histogramas das Figuras 4(b) e 4(d) é a velocidade

Tecnol Metal Mater Min. 2023;20:e2723 6/9

média do fluido avaliada na Figura 2, que para ambas configurações encontram-se próximas as regiões centrais das curvas gaussinas, o que é esperado para médias.

Na Figura 5 foi considerando o percentual de volume morto encontrado. A representação através de *isovolumes*, que são regiões do domínio com velocidades menores ou iguais a V<sub>ed</sub> demonstra quais locais têm possíveis velocidades tão baixas e não desejáveis para os distribuidores do lingotamento contínuo, e somente com essa visualização conseguiu-se avaliar regiões de otimização quanto ao volume morto.

Além das configurações SG e GF, uma nova configuração foi proposta baseado nas premissas de mínimo volume morto, com o propósito de minimizar a segregação e a perda de temperatura do aço líquido no distribuidor; máxima fração de volume pistonado para favorecer a remoção de inclusões não-metálicas.

Na nova configuração chamada de GFP pontos de injeção de gás foram adicionados nas regiões com maior probabilidade de se encontrar velocidades tão baixas como a de volume morto, onde essas regiões foram escolhidas baseadas nas regiões mapeadas na configuração SG, onde as zonas de volume morto encontravam-se entre dique e barragem, a esquerda da barragem e nos cantos superior e inferior a esquerda do distribuidor, conforme os pontos P1 a P4 da Figura 6.

A Tabela 2 apresenta os resultados das frações características e velocidades características do volume morto para as configurações simuladas. A configuração

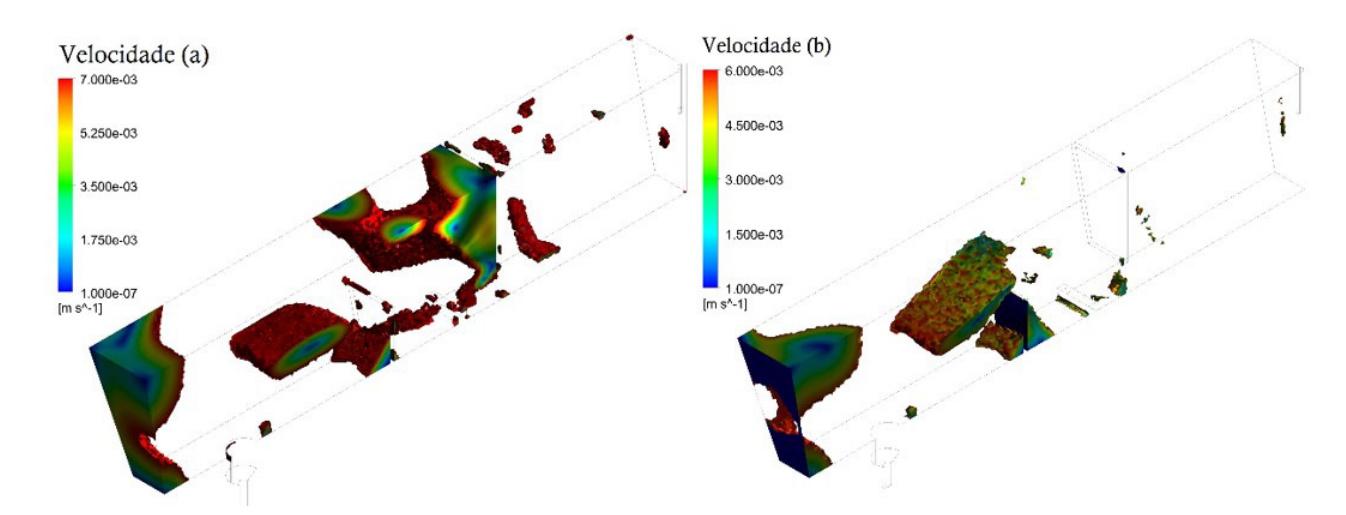

Figura 5. Elementos do domínio com velocidades iguais ou inferiores à 0,007 m/s (V<sub>ed(SG)</sub>) da configuração SG (a) e 0,006 m/s (V<sub>ed(GF)</sub>) da configuração GF (b).

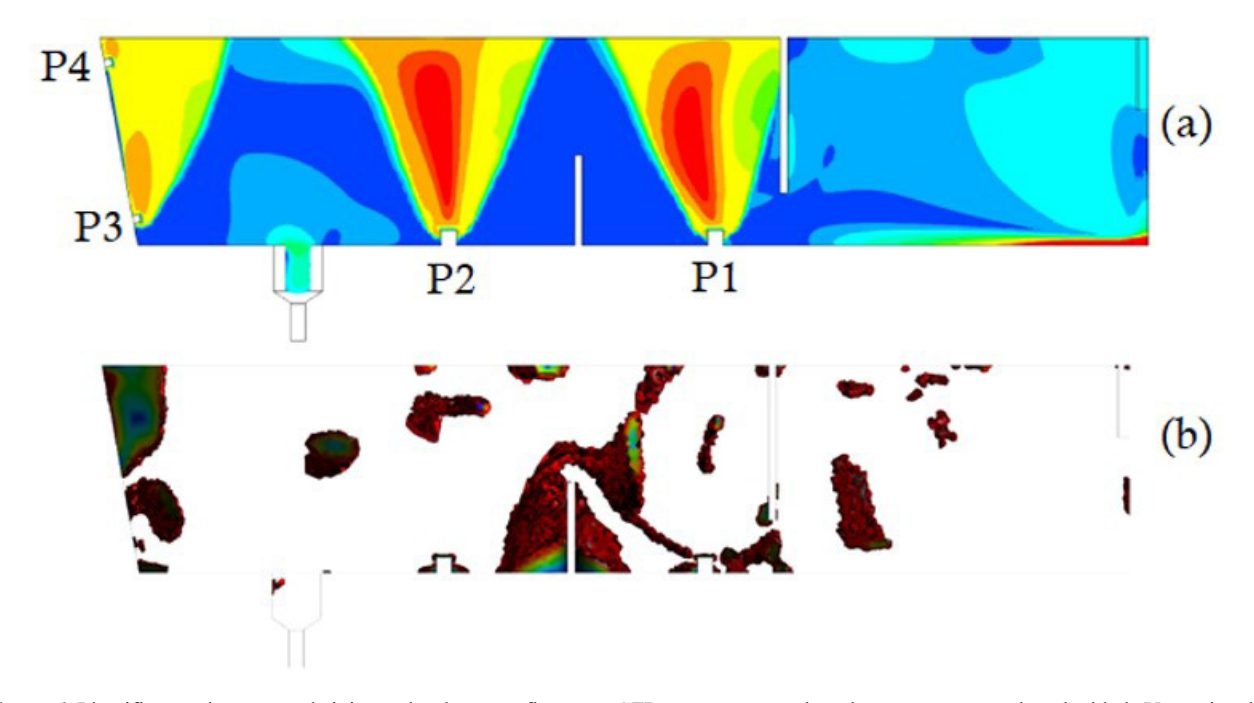

**Figura 6.** Identificação dos pontos de injeção de gás na configuração GFP e mapeamento do volume morto segundo velocidade V<sub>ed(GFP</sub>) igual a 0,007±0,001m/s. (a) contorno de cores da configuração GFP. (b) isovolumes mapeados para configuração GFP.

**Tabela 2.** Resultado das frações características para as configurações simuladas

| Fração<br>característica | SG   | GF   | GFP                                                                                                |
|--------------------------|------|------|----------------------------------------------------------------------------------------------------|
| $(f_{\text{morto}})$     | 0,15 | 0,10 | 0,04                                                                                               |
| $(f_{pistonado})$        | 0,17 | 0,15 | 0,16                                                                                               |
| (f <sub>mistura</sub> )  | 0.68 | 0.75 | 0,80                                                                                               |
| ed(m/s)                  |      |      | $0.007 \pm 0.001 \,\mathrm{m/s}$ $0.006 \pm 0.001 \,\mathrm{m/s}$ $0.007 \pm 0.001 \,\mathrm{m/s}$ |

GFP foi proposta após o mapeamento do volume morto no distribuidor com novas posições de injeção de gás, no fundo a nas paredes. Pode-se notar que devido a essa nova configuração, o volume morto teve uma considerável diminuição e. as velocidades  $V_{ed}$  que representam o volume morto para cada configuração são bem próximas, o que era esperado devido os principais parâmetros de escoamento do distribuidor se manterem para cada modelo.

O modelo estatístico para previsão das velocidades máximas característica do volume morto tem limitações quando a aproximação devido a interpolação dos dados e a própria transformação logarítmica que neste caso tem-se o problema da retransformação da variável à escala original, assunto que ainda não foi pacificado na engenharia de

avaliações segundo as revisões feitas [14,16]. Contudo o resultado desse mapeamento se mostrou eficaz na otimização das frações volumétricas, principalmente na redução da fração de volume morto, um dos objetivos do presente estudo, e ainda as variações das velocidades encontradas  $(V_{\text{ed(SG)}}, V_{\text{ed(GF)}}$ e $V_{\text{ed(GFP)}})$ ficaram, dentro do desvio padrão, com valores iguais.

#### **4 Conclusões**

O mapeamento do volume morto no distribuidor de lingotamento contínuo com injeção de gás empregando modelagem matemática foi avaliado. A validação do modelo se deu por comparação com resultados experimentais obtidos por meio de Mendonça et al. [1] e a comparação de resultados do modelo de frações características aliado ao estatístico de distribuições de probabilidade da velocidade e transformações logarítmicas de dados possibilitou mapear o volume morto e obter limiares das velocidades do volume morto, propondo-se assim novas configurações visando otimizar as propriedades de escoamento O método de distribuições de probabilidade aliado a transformação logarítmica se mostrou incerto no que diz respeito a utilização da variável transformada que não utilizou os dados originais. Contudo as velocidades médias do fluido dentro do distribuidor convergiram para região próxima as médias gaussianas dos histogramas de dados transformado e as velocidades encontradas 0,007± 0,001m/s (SG),  $0.006 \pm 0.001$ m/s (GF) e  $0.007 \pm 0.001$ m/s (GFP) foram bem próximas, sendo que isso era esperado devido as condições do escoamento, vazão de entrada e de saída, e nível do distribuidor serem iguais. A pequena diferença entre do valor da velocidade 0,006± 0,001m/s (GF) pode ser alguma incerteza do modelo de partições com a injeção de gás que se propagou durante a interpolação de dados.

## **Referências**

- 1 Mendonça AFG, Araújo FA, Faria MS, Filgueira AC, Souza GM, Tavares RP. Análise do efeito da injeção de gás na eficiência de remoção de inclusões em um distribuidor com diques e barragens. In: 49° Seminário de Aciaria, Fundição e Metalurgia de Não-Ferrosos. São Paulo: ABM; 2018. p. 656-667.
- 2 Souza GM, Mendonça AFG, Tavares RP. Physical and mathematical modeling of inclusion behavior in a tundish with gas curtain. REM - International Engineering Journal. 2020;73:531-538.
- 3 Neves L, Tavares RP. Analysis of the mathematical model of the gas bubbling curtain injection on the bottom and the walls of a continuous casting tundish. Ironmaking & Steelmaking. 2017;44(8):559-567.
- 4 Braga BM, Tavares RP. Similarity criteria for the study of removal of spherical non-metallic inclusions in physical models of continuous casting tundishes: a more fundamental approach. Metallurgical and Materials Transactions. B, Process Metallurgy and Materials Processing Science. 2018;49:2343-2356.
- 5 Mazumdar D, Evans JW. Modeling of steelmaking processes. 1. ed. Boca Raton: CRC Press; 2009. 463 p.
- 6 Bird RB, Stewart WE, Lightfoot EN. Transport phenomena. 2. ed. New York: John Wiley & Sons; 2001. 905 p.
- 7 Launder BE, Spalding DB. The numerical computation of turbulent flows. Computer Methods in Applied Mechanics and Engineering. 1974;3(2):269-289.
- 8 Szekely J, Ilegbusi OJ. The physical and mathematical modeling of tundish operations. 1. ed. New York: Springer-Verlag; 1989. 111 p.
- 9 Sahai Y, Emi T. Tundish technology for clean steel production. 1. ed. Singapore: World Scientific Publishing Company; 2007. 328 p.
- 10 Barbosa FA, Araújo GMF, Tavares RP. Modelagens matemáticas e física do escoamento do aço líquido em diferentes projetos de distribuidor do lingotamento contínuo das Usiminas. Tecnologia em Metalurgia e Materiais, São Paulo. 2005;1(4):34-39.
- 11 Sahai Y, Emi T. Melt flow characterization in continuous casting tundishes. ISIJ International. 1996;36(6):667-672.
- 12 Nydal OJ, Pintus S, Andreussi P. Statistical characterization of slug flow in horizontal pipes. International Journal of Multiphase Flow. 1992;18(3):439-453.
- 13 Cozin C, Vicencio FEC, Barbuto FAA, Morales REM, Silva MJ, Arruda LVR. Two-phase slug flow characterization using artificial neural networks. IEEE Transactions on Instrumentation and Measurement. 2016;65(3):494-501.
- 14 Duan N. Smearing estimate: a nonparametric retransformation method. Journal of the American Statistical Association. 1983;78(383):605-610.
- 15 Limpert E, Stahel WA, Abbt M. Log-normal distributions across the sciences: keys and clues: on the charms of statistics, and how mechanical models resembling gambling machines offer a link to a handy way to characterize

Modelo matemático e estatístico para o mapeamento do volume morto no interior do distribuidor de lingotamento contínuo

log-normal distributions, which can provide deeper insight into variability and probability—normal or log-normal: that is the question. Bioscience. 2001;51(5):341-352.

16 Meulenberg MTG. On the estimation of an exponential function. Econometrica. 1965;33(4):863-868.

Recebido em: 12 Ago. 2022 Aceito em: 13 Dez. 2022